and the control of the control of the control of the control of the control of

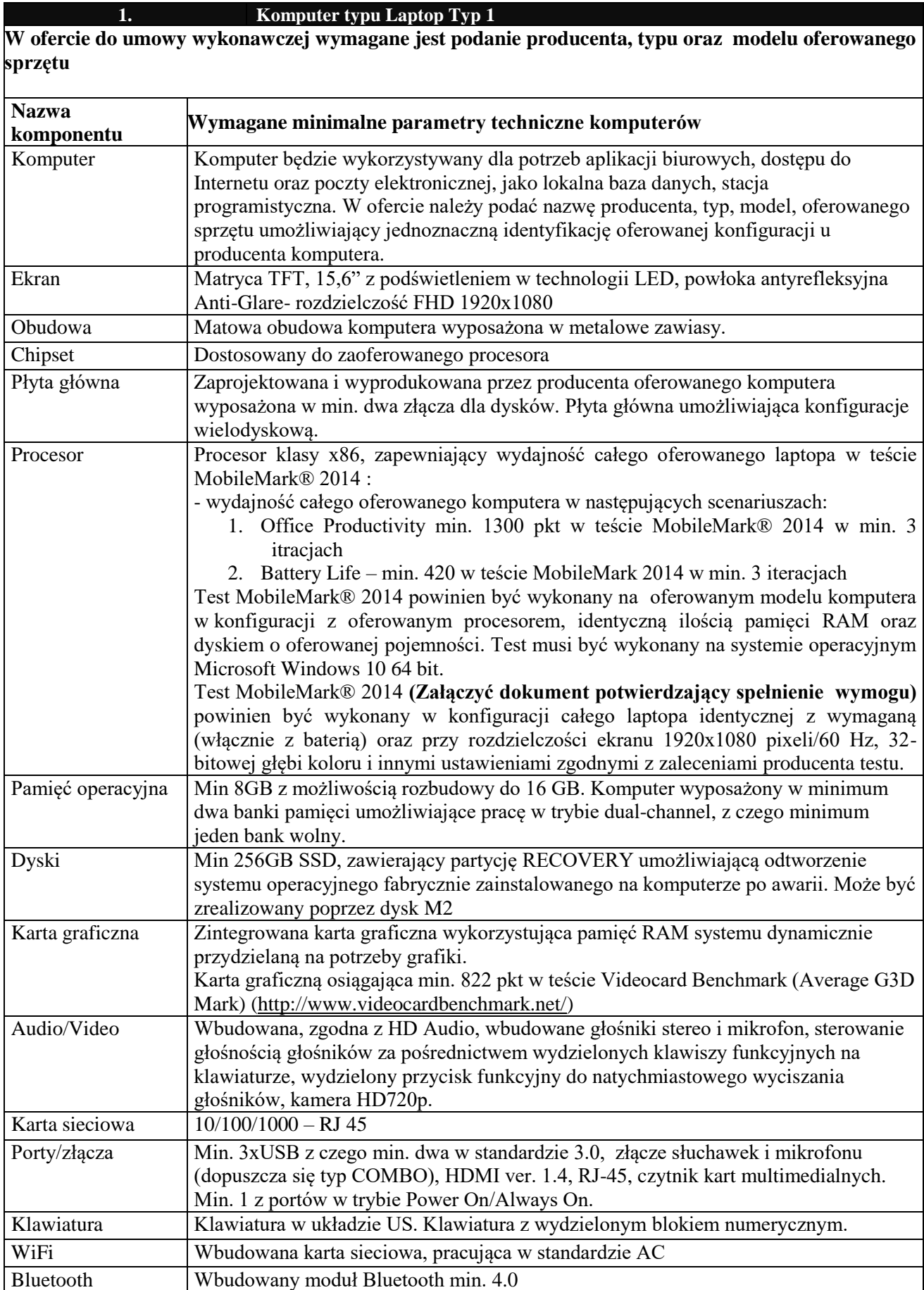

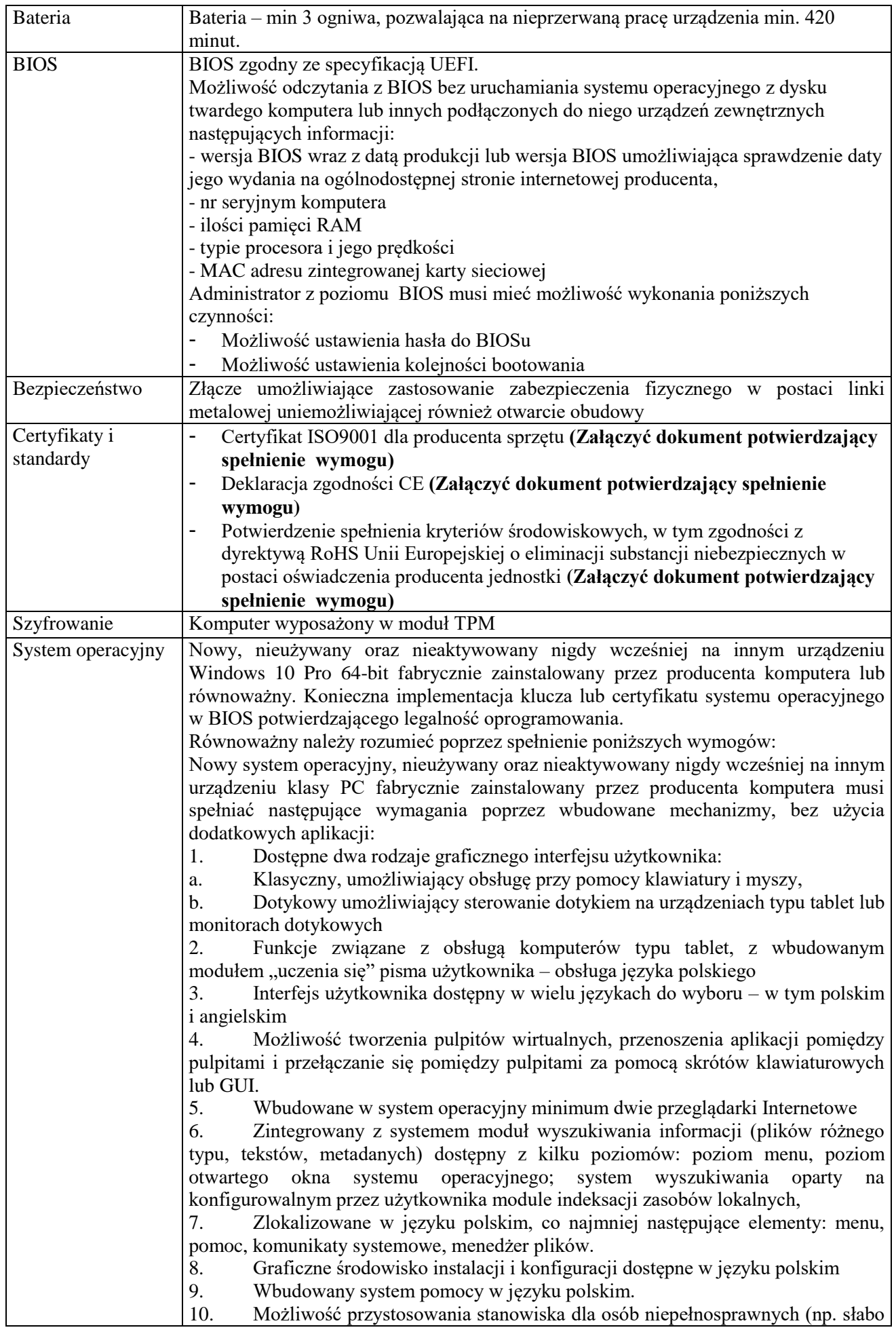

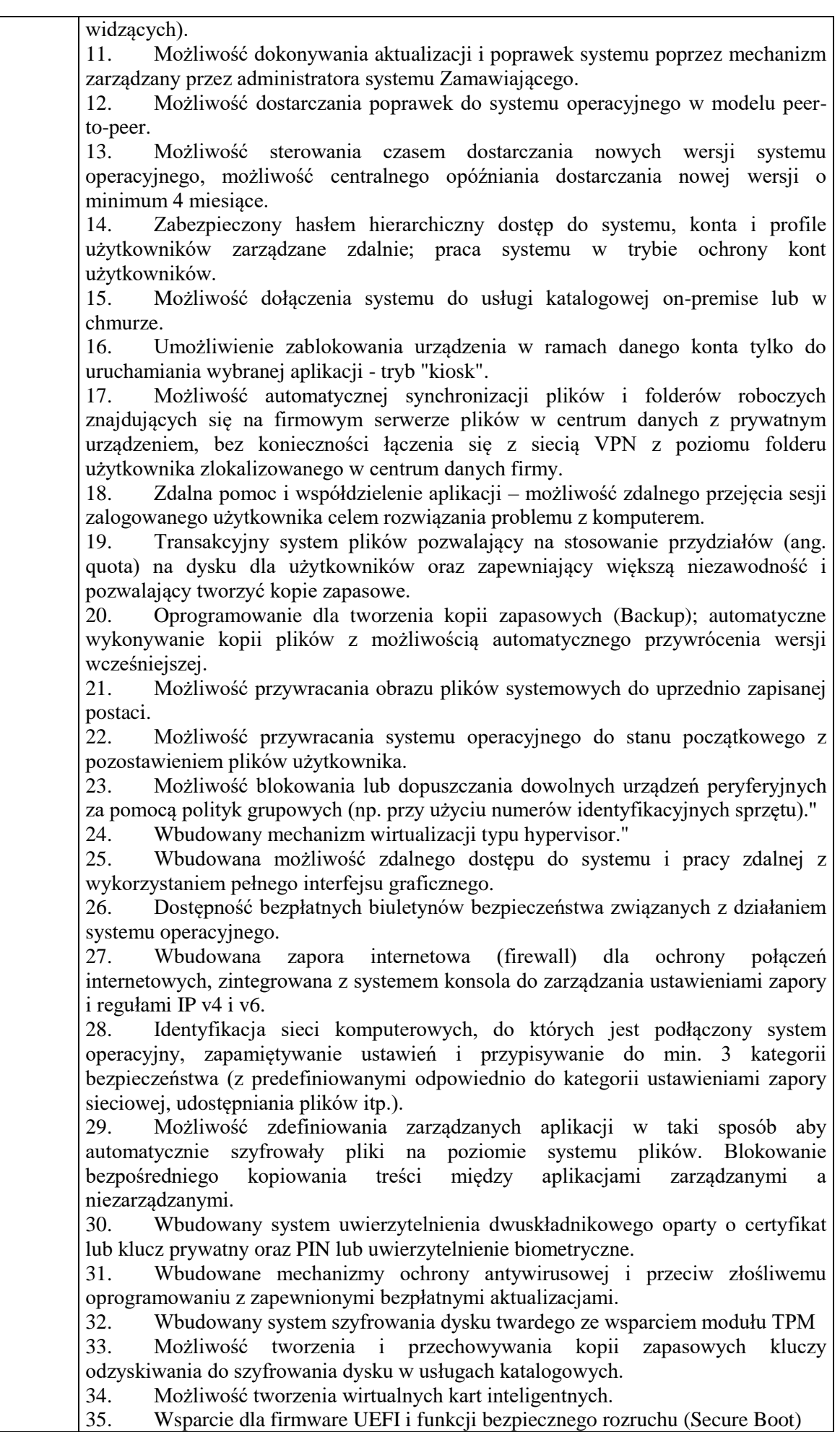

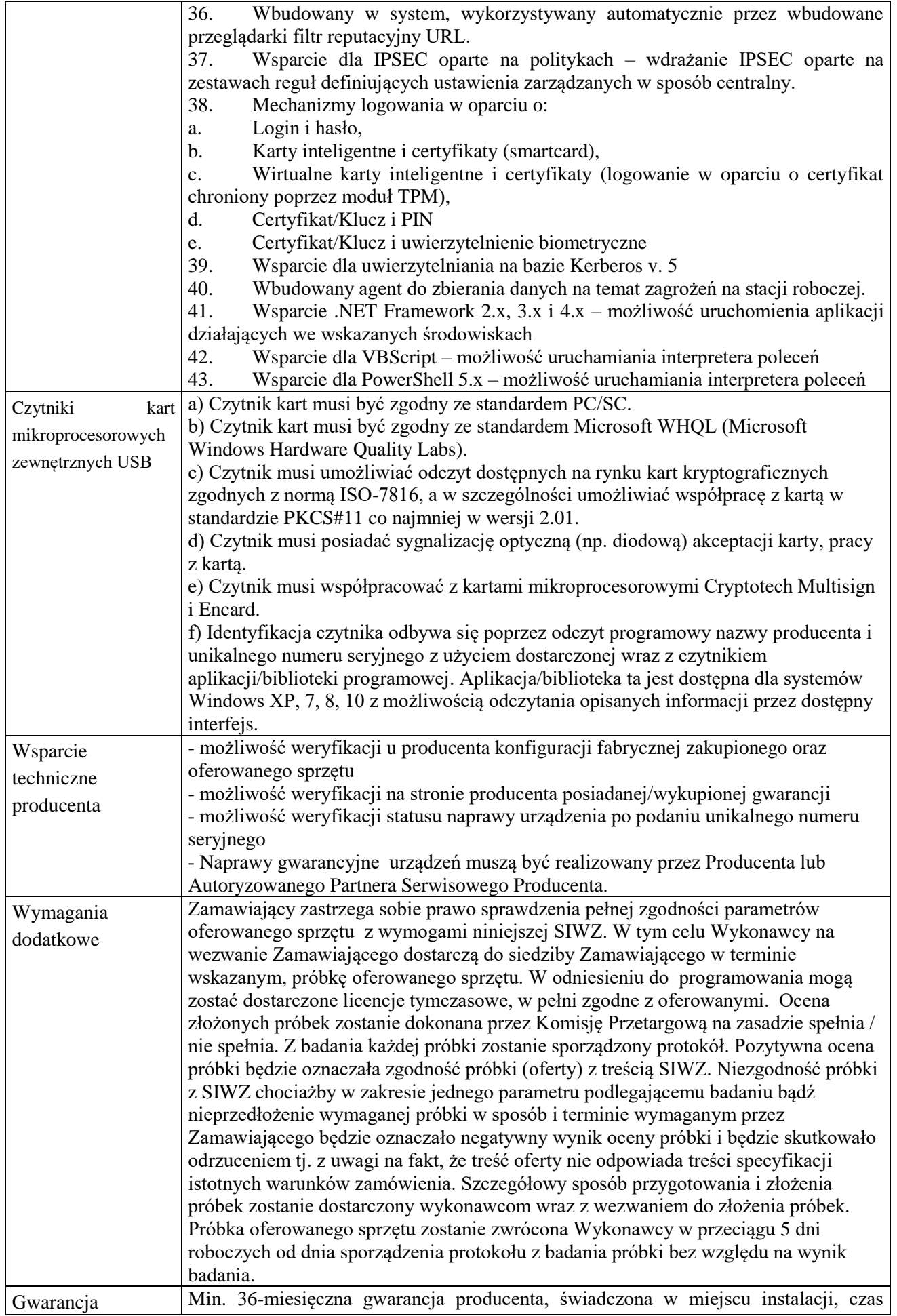

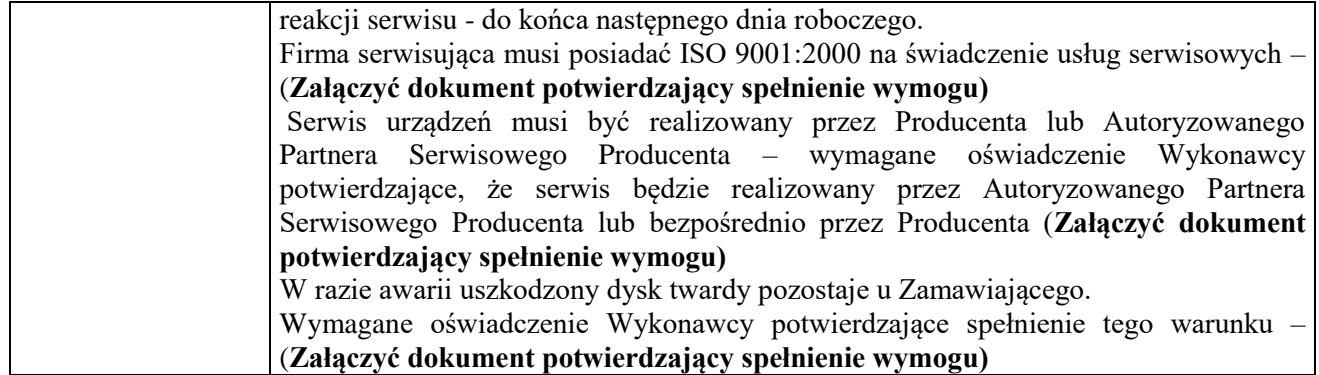